# **PageSpeed Insights**

#### **Mobile**

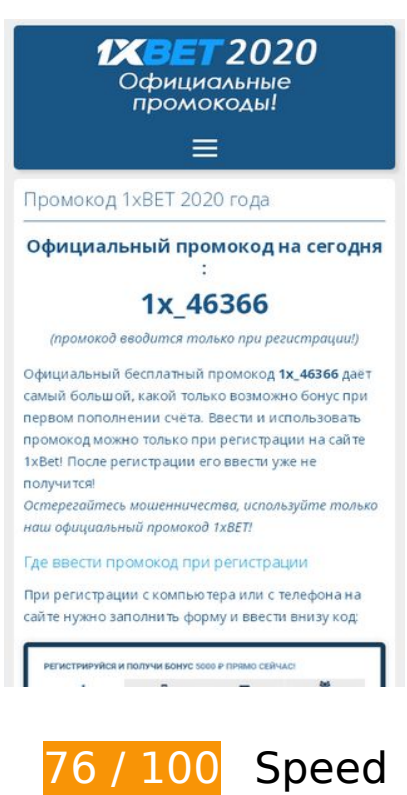

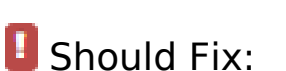

## **Eliminate render-blocking JavaScript and CSS in above-the-fold content**

Your page has 2 blocking CSS resources. This causes a delay in rendering your page.

None of the above-the-fold content on your page could be rendered without waiting for the following resources to load. Try to defer or asynchronously load blocking resources, or inline the critical portions of those resources directly in the HTML.

[Optimize CSS Delivery](http://webseitenbewertungen.de/redirect.php?url=https%3A%2F%2Fdevelopers.google.com%2Fspeed%2Fdocs%2Finsights%2FOptimizeCSSDelivery) of the following:

- https://promokod-1xbet-2019.ru/wp-includes/css/dist/block-library/style.min.css?ver=5.1.4
- https://promokod-1xbet-2019.ru/wp-content/themes/spage/css/style.css?ver=1.7.3

*L* Consider Fixing:

# **Leverage browser caching**

Setting an expiry date or a maximum age in the HTTP headers for static resources instructs the browser to load previously downloaded resources from local disk rather than over the network.

[Leverage browser caching](http://webseitenbewertungen.de/redirect.php?url=https%3A%2F%2Fdevelopers.google.com%2Fspeed%2Fdocs%2Finsights%2FLeverageBrowserCaching) for the following cacheable resources:

- https://promokod-1xbet-2019.ru/wpcontent/uploads/2019/03/1xbet\_vvod\_promokoda\_computer-1.gif (expiration not specified)
- https://promokod-1xbet-2019.ru/wp-content/uploads/2020/03/1xbet\_promokod\_2020.gif (expiration not specified)
- https://promokod-1xbet-2019.ru/wp-content/uploads/2020/03/oficialniy\_promokod\_1xbet.gif (expiration not specified)
- https://mc.yandex.ru/metrika/advert.gif (60 minutes)
- https://mc.yandex.ru/metrika/tag.js (60 minutes)

#### **Reduce server response time**

In our test, your server responded in 0.28 seconds.

There are many factors that can slow down your server response time. [Please read our](http://webseitenbewertungen.de/redirect.php?url=https%3A%2F%2Fdevelopers.google.com%2Fspeed%2Fdocs%2Finsights%2FServer) [recommendations](http://webseitenbewertungen.de/redirect.php?url=https%3A%2F%2Fdevelopers.google.com%2Fspeed%2Fdocs%2Finsights%2FServer) to learn how you can monitor and measure where your server is spending the most time.

# **7 Passed Rules**

#### **Avoid landing page redirects**

Your page has no redirects. Learn more about [avoiding landing page redirects](http://webseitenbewertungen.de/redirect.php?url=https%3A%2F%2Fdevelopers.google.com%2Fspeed%2Fdocs%2Finsights%2FAvoidRedirects).

# **Mobile**

## **Enable compression**

You have compression enabled. Learn more about [enabling compression](http://webseitenbewertungen.de/redirect.php?url=https%3A%2F%2Fdevelopers.google.com%2Fspeed%2Fdocs%2Finsights%2FEnableCompression).

# **Minify CSS**

Your CSS is minified. Learn more about [minifying CSS.](http://webseitenbewertungen.de/redirect.php?url=https%3A%2F%2Fdevelopers.google.com%2Fspeed%2Fdocs%2Finsights%2FMinifyResources)

# **Minify HTML**

Your HTML is minified. Learn more about [minifying HTML.](http://webseitenbewertungen.de/redirect.php?url=https%3A%2F%2Fdevelopers.google.com%2Fspeed%2Fdocs%2Finsights%2FMinifyResources)

# **Minify JavaScript**

Your JavaScript content is minified. Learn more about [minifying JavaScript](http://webseitenbewertungen.de/redirect.php?url=https%3A%2F%2Fdevelopers.google.com%2Fspeed%2Fdocs%2Finsights%2FMinifyResources).

## **Optimize images**

Your images are optimized. Learn more about [optimizing images](http://webseitenbewertungen.de/redirect.php?url=https%3A%2F%2Fdevelopers.google.com%2Fspeed%2Fdocs%2Finsights%2FOptimizeImages).

## **Prioritize visible content**

You have the above-the-fold content properly prioritized. Learn more about [prioritizing visible](http://webseitenbewertungen.de/redirect.php?url=https%3A%2F%2Fdevelopers.google.com%2Fspeed%2Fdocs%2Finsights%2FPrioritizeVisibleContent) [content](http://webseitenbewertungen.de/redirect.php?url=https%3A%2F%2Fdevelopers.google.com%2Fspeed%2Fdocs%2Finsights%2FPrioritizeVisibleContent).

# **100 / 100** User Experience

 **5 Passed Rules** 

# **Avoid plugins**

#### **Mobile**

Your page does not appear to use plugins, which would prevent content from being usable on many platforms. Learn more about the importance of [avoiding plugins.](http://webseitenbewertungen.de/redirect.php?url=https%3A%2F%2Fdevelopers.google.com%2Fspeed%2Fdocs%2Finsights%2FAvoidPlugins)

## **Configure the viewport**

Your page specifies a viewport matching the device's size, which allows it to render properly on all devices. Learn more about [configuring viewports](http://webseitenbewertungen.de/redirect.php?url=https%3A%2F%2Fdevelopers.google.com%2Fspeed%2Fdocs%2Finsights%2FConfigureViewport).

#### **Size content to viewport**

The contents of your page fit within the viewport. Learn more about [sizing content to the viewport.](http://webseitenbewertungen.de/redirect.php?url=https%3A%2F%2Fdevelopers.google.com%2Fspeed%2Fdocs%2Finsights%2FSizeContentToViewport)

## **Size tap targets appropriately**

All of your page's links/buttons are large enough for a user to easily tap on a touchscreen. Learn more about [sizing tap targets appropriately.](http://webseitenbewertungen.de/redirect.php?url=https%3A%2F%2Fdevelopers.google.com%2Fspeed%2Fdocs%2Finsights%2FSizeTapTargetsAppropriately)

## **Use legible font sizes**

The text on your page is legible. Learn more about [using legible font sizes](http://webseitenbewertungen.de/redirect.php?url=https%3A%2F%2Fdevelopers.google.com%2Fspeed%2Fdocs%2Finsights%2FUseLegibleFontSizes).

#### **Desktop**

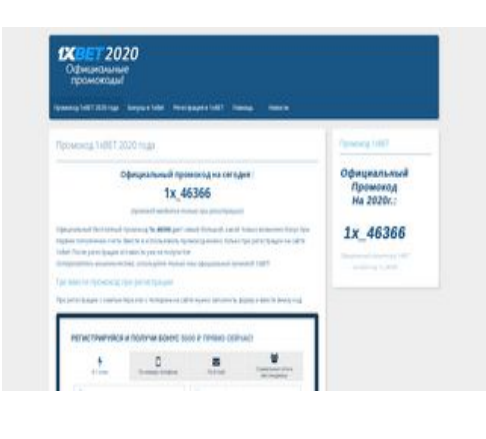

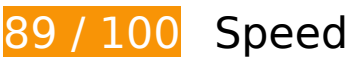

# **Desktop**

# *L* Consider Fixing:

#### **Leverage browser caching**

Setting an expiry date or a maximum age in the HTTP headers for static resources instructs the browser to load previously downloaded resources from local disk rather than over the network.

[Leverage browser caching](http://webseitenbewertungen.de/redirect.php?url=https%3A%2F%2Fdevelopers.google.com%2Fspeed%2Fdocs%2Finsights%2FLeverageBrowserCaching) for the following cacheable resources:

- https://promokod-1xbet-2019.ru/wpcontent/uploads/2019/03/1xbet\_vvod\_promokoda\_computer-1.gif (expiration not specified)
- https://promokod-1xbet-2019.ru/wp-content/uploads/2020/03/1xbet\_promokod\_2020.gif (expiration not specified)
- https://promokod-1xbet-2019.ru/wp-content/uploads/2020/03/oficialniy\_promokod\_1xbet.gif (expiration not specified)
- https://mc.yandex.ru/metrika/advert.gif (60 minutes)
- https://mc.yandex.ru/metrika/tag.js (60 minutes)

#### **Reduce server response time**

In our test, your server responded in 0.28 seconds.

There are many factors that can slow down your server response time. [Please read our](http://webseitenbewertungen.de/redirect.php?url=https%3A%2F%2Fdevelopers.google.com%2Fspeed%2Fdocs%2Finsights%2FServer) [recommendations](http://webseitenbewertungen.de/redirect.php?url=https%3A%2F%2Fdevelopers.google.com%2Fspeed%2Fdocs%2Finsights%2FServer) to learn how you can monitor and measure where your server is spending the most time.

## **Eliminate render-blocking JavaScript and CSS in above-the-fold content**

Your page has 2 blocking CSS resources. This causes a delay in rendering your page.

#### **Desktop**

None of the above-the-fold content on your page could be rendered without waiting for the following resources to load. Try to defer or asynchronously load blocking resources, or inline the critical portions of those resources directly in the HTML.

[Optimize CSS Delivery](http://webseitenbewertungen.de/redirect.php?url=https%3A%2F%2Fdevelopers.google.com%2Fspeed%2Fdocs%2Finsights%2FOptimizeCSSDelivery) of the following:

- https://promokod-1xbet-2019.ru/wp-includes/css/dist/block-library/style.min.css?ver=5.1.4
- https://promokod-1xbet-2019.ru/wp-content/themes/spage/css/style.css?ver=1.7.3

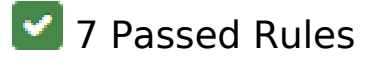

#### **Avoid landing page redirects**

Your page has no redirects. Learn more about [avoiding landing page redirects](http://webseitenbewertungen.de/redirect.php?url=https%3A%2F%2Fdevelopers.google.com%2Fspeed%2Fdocs%2Finsights%2FAvoidRedirects).

#### **Enable compression**

You have compression enabled. Learn more about [enabling compression](http://webseitenbewertungen.de/redirect.php?url=https%3A%2F%2Fdevelopers.google.com%2Fspeed%2Fdocs%2Finsights%2FEnableCompression).

## **Minify CSS**

Your CSS is minified. Learn more about [minifying CSS.](http://webseitenbewertungen.de/redirect.php?url=https%3A%2F%2Fdevelopers.google.com%2Fspeed%2Fdocs%2Finsights%2FMinifyResources)

## **Minify HTML**

Your HTML is minified. Learn more about [minifying HTML.](http://webseitenbewertungen.de/redirect.php?url=https%3A%2F%2Fdevelopers.google.com%2Fspeed%2Fdocs%2Finsights%2FMinifyResources)

# **Minify JavaScript**

Your JavaScript content is minified. Learn more about [minifying JavaScript](http://webseitenbewertungen.de/redirect.php?url=https%3A%2F%2Fdevelopers.google.com%2Fspeed%2Fdocs%2Finsights%2FMinifyResources).

## **Optimize images**

#### **Desktop**

Your images are optimized. Learn more about **optimizing images.** 

# **Prioritize visible content**

You have the above-the-fold content properly prioritized. Learn more about [prioritizing visible](http://webseitenbewertungen.de/redirect.php?url=https%3A%2F%2Fdevelopers.google.com%2Fspeed%2Fdocs%2Finsights%2FPrioritizeVisibleContent) [content](http://webseitenbewertungen.de/redirect.php?url=https%3A%2F%2Fdevelopers.google.com%2Fspeed%2Fdocs%2Finsights%2FPrioritizeVisibleContent).